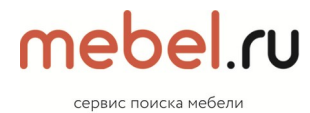

<span id="page-0-0"></span>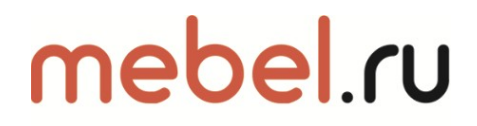

сервис поиска мебели

## **Формат фидов для проекта MEBEL.RU**

сервис поиска мебели

## Оглавление

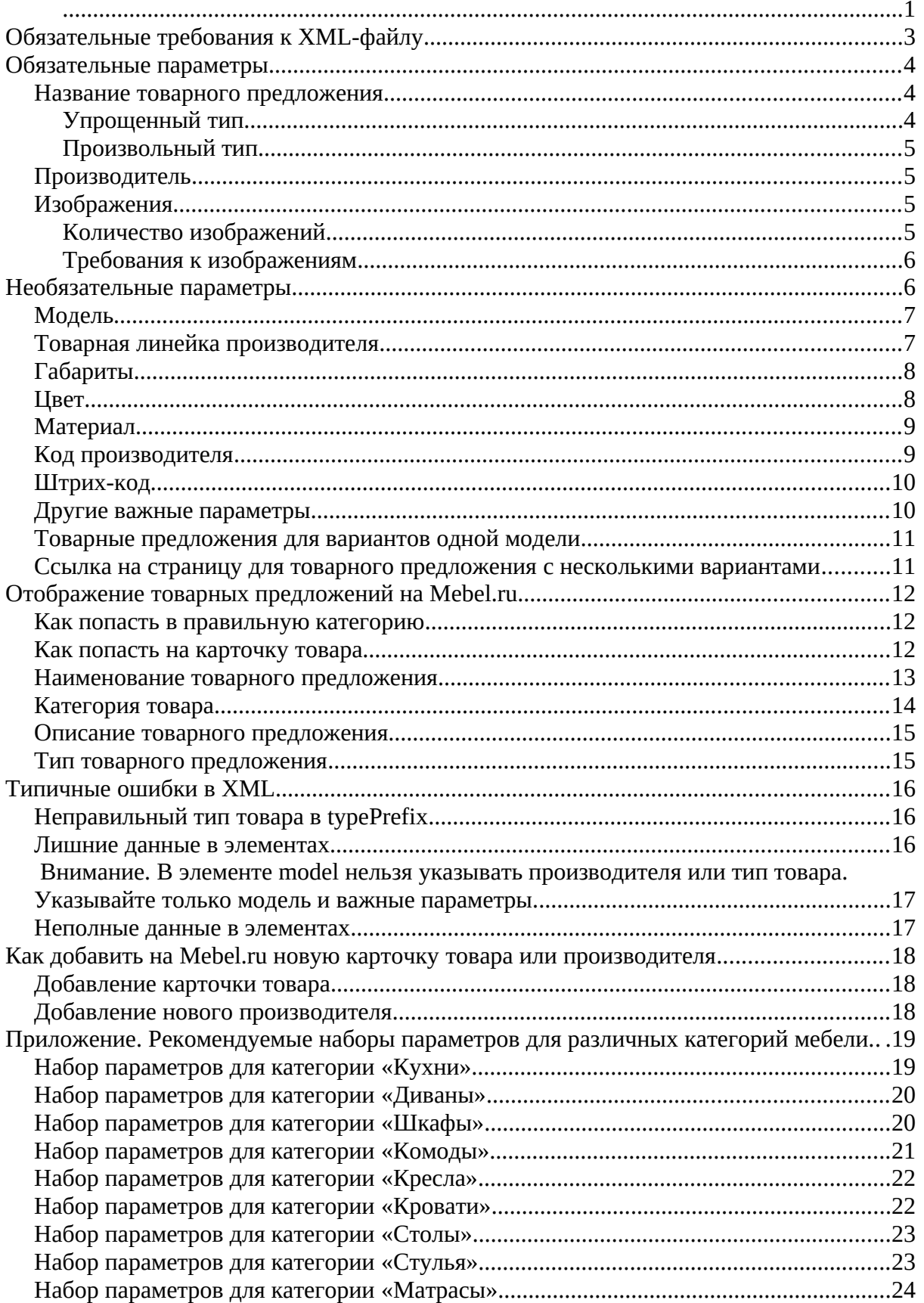

## <span id="page-2-0"></span>Обязательные требования к XML-файлу

- 1. В XML нельзя использовать непечатаемые символы с ASCII-кодами от 0 до 31 (за исключением символов с кодами 9, 10, 13 - табуляция, перевод строки, возврат каретки). В тексте внутри тегов xml не должны содержать теги html и hmtl-символы, такие как, например,
- 2. Символы " & > < ' нужно заменять на эквивалентные коды:

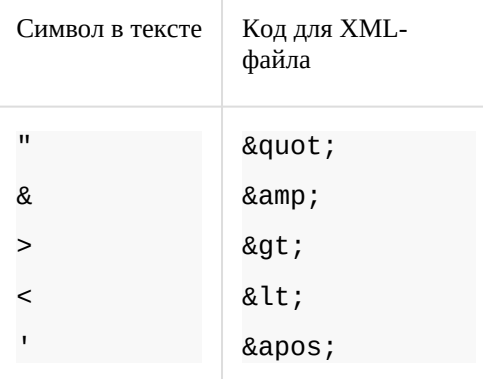

- 3. Допустимые кодировки XML-файла: UTF-8, windows-1251.
- 4. Структура xml

```
<XML catalog date="дата и время создания файла">
    <shop>
          <name>Название магазина</name>
          <company>0фициальное название компании, как в ЛК</company>
          <url>https://наименованиесайта.ru </url>
          <categories>
                <category id="Уникальный ID категории">Название
                категории</category>
          </categories>
          <offers>
                <offer id="Уникальный id товара" available="Признак
          наличия (true или false)">
                <url>Уникальный url товара</url>
                <name>Уникальное название товара</name>
                <typeprefix>Тип товара</typeprefix>
                <model>Наименование товара</model>
                <picture>Уникальное изображение товара</picture>
                <price>Цена товара (только цифры)</price>
                <vendor>Производитель товара (только название)</vendor>
                <param name="Название параметра" unit="Единица измерения
          (при наличии)">Значение параметра</param>
                </offer>
                \sim \sim \sim</offers>
    </shop</XML_catalog>
```
Фиды, не содержащие этого минимального набора полей, обработаны не будут. Фид может не содержать поля name, но только при наличии полей model и typeprefix одновременно

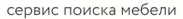

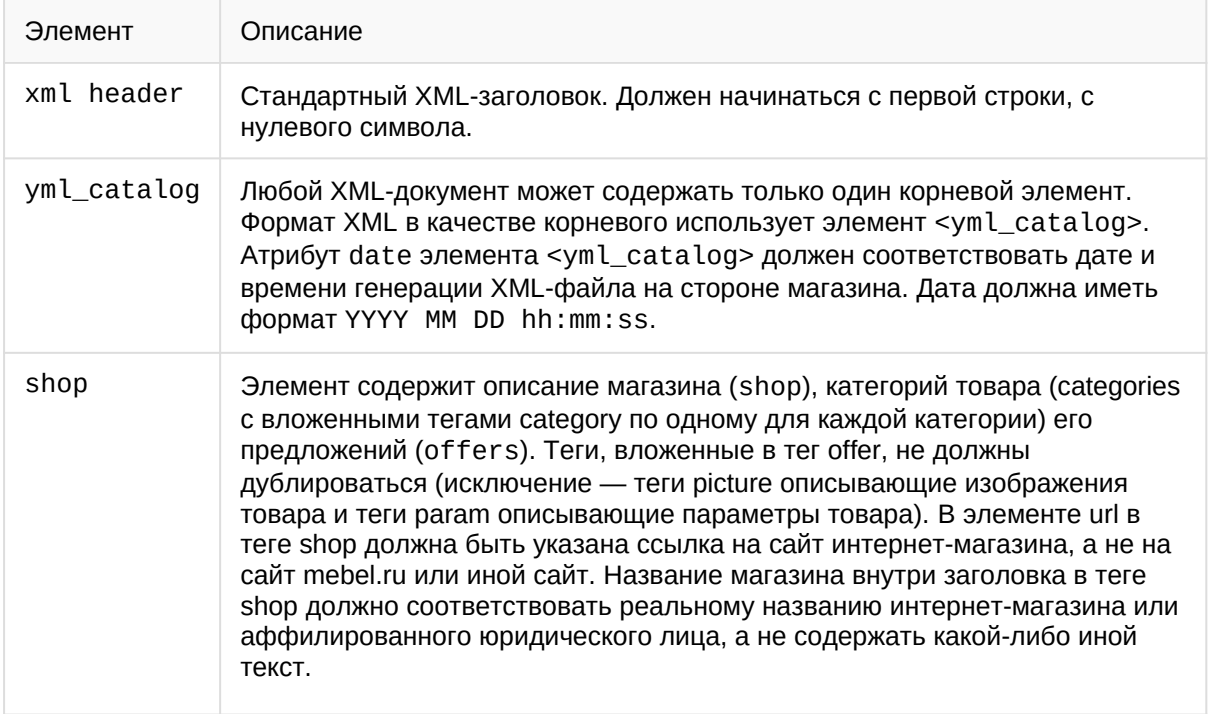

## <span id="page-3-2"></span>Обязательные параметры

Чтобы система смогла соотнести ваши предложения с нужными категориями и карточками моделей, необходимо передать данные о товарах в формате YML и правильно оформить обязательные параметры:

- Уникальный id товарного преложения в фиде и атрибут наличия (available)  $\bullet$
- Название товарного предложения или поля model и typePrefix одновременно
- Уникальная ссылка на страницу товарного предложения
- Производитель
- Изображения
- $\bullet$ Цена

### <span id="page-3-1"></span>Название товарного предложения

Обязательный параметр. Формирование заголовка предложения зависит от типа описания предложения — упрощенного или произвольного.

#### <span id="page-3-0"></span>Упрощенный тип

Тип товара и название модели указываются в элементе <name>:

```
<name>диван Амстердам</name>
```
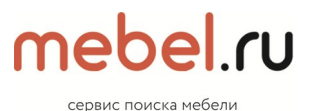

#### <span id="page-4-3"></span>**Произвольный тип**

Тип товара указывается в элементе <typePrefix>, производитель — в элементе <vendor>, название модели — в элементе <model>:

<typePrefix>диван</typePrefix> <vendor>Россия-Мебель</vendor> <model>Амстердам</model>

## <span id="page-4-2"></span>**Производитель**

Для каждого предложения необходимо обязательно указывать производителя или торговую марку (как при использовании упрощенного описания, так и при использовании произвольного описания). Для передачи информации о производителе используется элемент <vendor>.

Если наименование производителя широко распространено, например «Мебель», то к наименованию компании необходимо добавить тип юридического лица, например «ООО Мебель».

Внимание! Если производитель не будет указан, система не сможет соотнести товар с карточкой модели и ваше предложение будет доступно только в результатах поиска.

### <span id="page-4-1"></span>**Изображения**

#### <span id="page-4-0"></span>**Количество изображений**

#### **Требование**

Для каждого предложения необходимо предоставить как минимум одно изображение. Для передачи изображений товара используется элемент <picture>.

#### **Рекомендация**

Для одного предложения рекомендуется предоставить несколько изображений (не более десяти) в разных ракурсах и расцветках. Изображения большого размера позволят просматривать их в увеличенном варианте.

Помните, что первые два изображения используются системой для определения информации о товаре и должны быть хорошими и содержать крупные фотографии товара целиком, желательно на однородном фоне, чтобы товар был верно распознан системой, попал в карточку и показывался выше в поиске.

сервис поиска мебели

#### <span id="page-5-1"></span>**Требования к изображениям**

- На изображении не должно быть отвлекающих надписей (например, информации о цене или скидке, названия бренда или магазина).
- Основное изображение товара должно быть помещено отдельной строкой. Данное изображение считается изображением по умолчанию и используется в результатах поиска на Mebel.ru. Изображения этого товара, представленные в другой строке, будут доступны в режиме просмотра увеличенных изображений.
- На первом изображении товар должен быть показан целиком. Фотографию фрагмента товара лучше разместить среди дополнительных изображений.
- Фон изображения светлый, непрозрачный.
- Цвет товара на изображении должен соответствовать цвету в описании предложения (например, на изображении для коричневого дивана должен быть диван коричневого цвета).
- Тип конфигурации товара на изображении должен соответствовать типу конфигурации в описании (например, на изображении для кресла без подлокотников должно быть кресло без подлокотников).
- Размер стандартного изображения не менее 250 пикселей по одной из сторон.
- Размер большого изображения не менее 600 пикселей по одной из сторон.

## <span id="page-5-0"></span>**Необязательные параметры**

От этих параметров зависит, насколько качественно система соотнесет предложения с карточками моделей и будет ли отображаться ваш товар в результатах поиска с использованием фильтров.

Совет. При покупке мягкой мебели через интернет покупатели больше всего обращают внимание на информацию о типе обивки, данные о габаритах и качественные фотографии мебели в разных ракурсах и расцветках. Рекомендуем указывать эти параметры в первую очередь.

- Модель (при отсутствии поля name этот параметр обязателен!)
- Товарная линейка производителя
- Габариты
- Цвет
- Особенности передачи параметра «цвет» для мебели с деревянной поверхностью
- Материал
- Код производителя
- Штрихкод
- Другие важные параметры

## ın ladar сервис поиска мебели

### <span id="page-6-1"></span>**Модель**

Модель — это полное имя товара, принятое производителем. Применительно к мебели полное имя обычно состоит из названия линейки (коллекции) и уникального имени (либо артикула). Иногда предмет мебели может не иметь уникального имени тогда его полное имя совпадает с названием линейки, например, диван «Амстердам» из коллекции «Амстердам».

Рекомендуем указывать название модели с помощью элемента <model> и при использовании упрощенного, и при использовании произвольного описания.

Имя модели из элемента <model> используется для формирования названий карточек товаров на Mebel.ru.

Внимание. В имени модели не должны быть указаны: тип товара (диван, кресло, угловой шкаф и т. д.), название производителя, цвет и тип обивки. Эти параметры нужно указывать в отдельных элементах — <vendor>, <typePrefix>, <param name="Цвет"> и <param name="Обивка">.

```
<name>угловой диван Арлекино</name>
<vendor>Россия-Мебель</vendor>
<model>Арлекино</model>
<typePrefix>Угловой диван</typePrefix>
```
## <span id="page-6-0"></span>**Товарная линейка производителя**

Линейка (серия, коллекция) — это общее название группы товаров одного производителя (в одной или нескольких товарных категориях).

В элементе <param name="Линейка"> необходимо указывать название линейки производителя.

```
<typePrefix>угловой шкаф</typePrefix>
<vendor>Россия-Мебель</vendor>
<model>Амстердам УШ-3</model>
<param name="Линейка">Амстердам</param>
<name>Кровать Амстердам КР-2</name>
<vendor>Россия-Мебель</vendor>
<model>Амстердам КР-2</model>
<param name="Линейка">Амстердам</param>
<name>Россия-Мебель диван Атланта</name>
<vendor>Россия-Мебель</vendor>
<model>Атланта</model>
<param name="Линейка">Атланта</param>
```
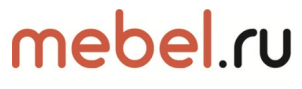

сервис поиска меб

Внимание. Товарная линейка производителя является сквозным параметром для разных категорий товаров. Если товары из одной линейки находятся на Mebel.ru в разных категориях (Диваны и кушетки, Кресла), у них должно быть одинаковое значение элемента <param name="Линейка">.

## <span id="page-7-1"></span>**Габариты**

Габариты указываются при помощи следующих элементов: <param name=" Ширина " unit=" мм ">, <param name=" Глубина " unit=" мм ">  $u$  <param name=" Высота " unit=" мм ">:

```
<param name="Ширина" unit="мм">1800</param>
<param name="Глубина" unit="мм">700</param>
<param name="Высота" unit="мм">900</param>
```
## <span id="page-7-0"></span>**Цвет**

Цвет товара указывается с помощью элемента <param name=" Цвет ">. Если этот элемент не указан, предложение не попадет в результаты поиска при фильтрации по цвету на странице категории, а также может быть некорректно соотнесено с карточкой модели.

В качестве значения элемента допустимо использовать следующие названия цветов:

- бежевый
- белый
- голубой
- желтый
- зеленый
- коричневый
- красный
- оранжевый
- разноцветный
- розовый
- серый
- синий
- фиолетовый
- черный

```
<param name="Цвет">Зеленый</param>
```
Если цвет товара не относится к общепринятой цветовой гамме, укажите цвет модели с помощью двух элементов <param name=" Цвет "> — с оригинальным и общепринятым названием цвета:

```
<param name="Цвет">Модена 27</param>
```

```
<param name="Цвет">Зеленый</param>
```
Если цвет товара представляет собой комбинацию из нескольких цветов (например, бело-серая полоска), каждый цвет следует указать в отдельном элементе <param name=" Цвет ">. Допускается указание только преобладающего цвета товара:

<param name="Цвет">белый</param>

<param name="Цвет">серый</param>

Внимание. Если модель представлена в разных цветовых вариантах, каждый вариант необходимо передать как отдельное предложение.

## <span id="page-8-1"></span>**Материал**

Для передачи информации о материале используется элемент <param name=" Материал ">:

<param name="Материал">ЛДСП</param>

Если элементы конструкции изготовлены из разных материалов, каждый материал необходимо указывать в отдельном элементе: <param name="Материал фасада">, <param name="Материал столешницы">:

<param name="Материал фасада">МДФ</param>

<param name="Материал столешницы">искусственный камень</param>

Для мягкой мебели информацию о материале обивки рекомендуется передавать с помощью элемента <param name="Обивка">:

<param name="Обивка">Экокожа</param>

<param name="Материал каркаса">ДСП</param>

Допускается также указывать материал обивки в элементе <param name="Материал обивки">.

Если модель имеет комбинированную обивку (например, велюровый диван с кожаными подлокотниками), то каждое значение необходимо указывать в отдельном элементе <param name="Обивка">:

<param name="Обивка">Велюр</param>

<param name="Обивка">Кожа</param>

Внимание. Если модель представлена в разных вариантах обивки, то каждый вариант необходимо передать как отдельное предложение.

## <span id="page-8-0"></span>**Код производителя**

Чтобы карточки моделей формировались корректно, рекомендуем указывать код производителя. Это можно сделать с помощью элемента <vendorCode>.

## mebel ru сервис поиска мебели

## <span id="page-9-1"></span>**Штрих-код**

Штрих-код (баркод) производителя указывается с помощью элемента <br/>barcode>. В этом случае предложения вашего магазина отобразятся в результатах поиска на Mebel.ru по штрихкоду.

Требования к использованию элемента <br/>barcode>.

Внимание. С помощью элемента <br/>barcode> необходимо передавать только штрихкоды производителя (внутренние штрихкоды магазинов передавать не нужно).

## <span id="page-9-0"></span>**Другие важные параметры**

Дополнительные сведения о предложении можно указать с помощью элемента <param>. Значением атрибута name должно быть название дополнительного параметра (например, «Бельевой ящик»), а содержимым элемента — значение этого параметра.

Внимание. Дополнительные параметры существенно влияют на качество соотнесения предложений с карточками моделей, а также на выбор предложений с помощью фильтров.

Пример для категории «Комоды»:

<param name="Количество ящиков">3</param> <param name="Материал">дерево</param> <param name="Колёсики">да</param>

Пример для категории «Диваны»:

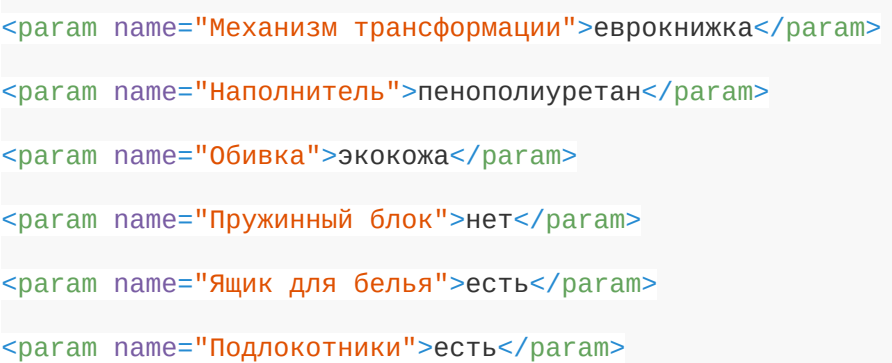

#### Пример для категории «Шкафы»:

<param name="Тип шкафа">гардеробная система</param> <param name="количество дверей">2</param> <param name="Зеркало">есть</param> <param name="Вид шкафа">угловой</param>

### <span id="page-10-1"></span>**Товарные предложения для вариантов одной модели**

Если модель представлена в нескольких вариантах (например, модель кресла представлена в нескольких цветах), то каждый вариант необходимо передать как отдельное предложение).

К вариантам одной модели относятся товары, у которых различаются только следующие характеристики:

- цвет / цвет дерева;
- габариты;
- расположение угла (слева / справа);
- материал обивки.

Чтобы все варианты корректно соотносились с одной моделью, в описании каждого предложения необходимо использовать атрибут group\_id. Значение атрибута должно быть целым числом (максимальное количество цифр в числе — 9). Для всех предложений, которые необходимо отнести к одной модели, должно быть указано одинаковое значение атрибута group\_id. При этом недопустимо указывать такое же значение для предложений, не относящихся к этой модели. Например, если кресло или диван доступны в трех цветовых вариантах и каждый цвет при этом доступен в двух вариантах обивки, вы должны составить описания шести предложений, указывая в каждом из них одинаковый group\_id.

Для каждого варианта модели рекомендуем передать отдельное изображение.

#### Внимание!

К разным моделям (не к вариантам одной модели) относятся товары, у которых различаются конструктивные особенности. Например, к конструктивным различиям можно отнести:

- наличие / отсутствие подлокотников;
- механизм трансформации дивана;
- зеркальная / обычная дверца шкафа.

При составлении предложений на такие товары общий атрибут group\_id использовать не нужно.

## <span id="page-10-0"></span>**Ссылка на страницу для товарного предложения с несколькими вариантами**

Если модель представлена в нескольких вариантах (например, кушетка представлена в трех вариантах расцветки и с двумя типами обивки), рекомендуется указывать разные URL для каждого варианта модели. Это можно сделать с помощью элемента <url>. В этом случае пользователи сразу смогут перейти на страницу с нужным вариантом товара на вашем сайте. Ссылки рекомендуется формировать с учетом цвета и типа обивки, указанных в предложении.

## یہ امطمہ

Примечание. Недопустимо указывать одинаковый URL для всех вариантов, должны

различаться по крайней мере get-параметры.

<url>http://www.example.ru/product\_page.asp? pid=12345&colour=10&upholstery=velours</url>

Внимание! При формировании ссылок придерживайтесь требований к YML-файлу. Замените символ & на эквивалентный ему символьный код - &

## <span id="page-11-2"></span>Отображение товарных предложений на Mebel ru

### <span id="page-11-1"></span>Как попасть в правильную категорию

Предложения распределяются по категориям Mebel.ru автоматически. Чтобы предложение попало в нужную категорию, правильно передавайте в прайс-листе:

- наименование предложения
- категорию товара
- описание
- тип предложения (xml-теги model и typePrefix)

Если эти данные не указаны или указаны неправильно, предложение попадет в другую категорию товаров и не принесет кликов и заказов. Случайные клики по предложению будут неконверсионными — магазин заплатит за них, но они не приведут к покупке.

### <span id="page-11-0"></span>Как попасть на карточку товара

На Mebel.ru во многих категориях есть карточки товаров. Карточка — это раздел с обширной информацией о товаре, которая распределена по нескольким страницам (Описание, Отзывы, Цены, Карта и др.).

#### Почему важно попасть на карточку

Mebel.ru автоматически связывает все предложения магазинов с карточками товаров. Однако предложение может не привязаться к карточке, если магазин не передает часть данных в прайс-листе или передает их неправильно.

Если предложение не попадет на карточку, покупатели не увидят его — магазин не получит переходы на сайт.

#### Как связать предложение с карточкой

Привязка к карточке товара выполняется по наименованию предложения. Наименование формируется из элементов вложенных в тег offer xml-файла:

name:

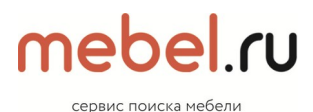

#### [typePrefix](https://yandex.ru/support/partnermarket/elements/vendor-name-model.html), model, vendor

Чтобы система смогла соотнести ваше предложение с карточкой товара на Mebel.ru, укажите в наименовании предложения:

- 1. Тип или категорию товара (например, «Тумба для обуви», «Распашной шкаф»).
- 2. Название производителя и/или бренда, торговой марки (например, «Любимый дом», «Blue Sleep»).
- 3. Линейку или серию (если есть).
- 4. Название и/или артикул модели.
- 5. Важные параметры товара или характеристики, которыми отличаются разные модификации этого товара (например, размер, объем, цвет, количество штук в упаковке и т. д.).

#### **Дополнительные факторы**

- Если известен код производителя, передавайте его в элементе vendorCode это повысит точность привязки к карточке модели.
- Правильно передавайте категории. Если наименование составлено правильно, но предложение попало в неправильную категорию, оно не будет привязано к нужной карточке. См. раздел [Категория товара.](https://yandex.ru/support/partnermarket/guides/classification.html#concept2)

### <span id="page-12-0"></span>**Наименование товарного предложения**

Наименование предложения — ключевой фактор при соотнесении с категорией. В наименовании указывайте:

- Тип товара например, «Прикроватная тумба». Ориентируйтесь на то, как товар позиционирует производитель (не стоит называть диван — кроватью).
- Производителя, если есть (например, «Благо-мебель»).
- Название модели, если есть (например, «Марсель»).
- Линейку или серию, если она есть (например, «Александрия» для гостиных «Любимый дом»).

#### Пример наименования

Прикроватная тумба Оптима дуб стирлинг

В упрощенном описании наименование состоит из элемента name.

В произвольном описании наименование состоит из элементов model, vendor, typePrefix.

Распространенные ошибки

 Длинное наименование — лишняя информация помешает системе точно определить категорию.

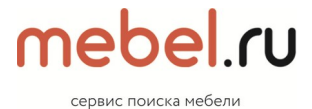

Неправильно

Аксессуары для Apple iPad 2 и Apple iPad. Установка программного обеспечения

и медиаконтента на Apple iPad, iPad2 / iPhone 4 (прокачка)

Правильно

Чехол для Apple iPad 2

Короткое наименование — недостаточно информации для определения категории.

Неправильно

ППУ/1254

Правильно

Прикроватная тумба ППУ/1254

Неверно указан тип товара.

Неправильно

Сотовый телефон iPad 2 16Gb Wi-Fi

Правильно

Планшет iPad 2 16Gb Wi-Fi

#### <span id="page-13-0"></span>**Категория товара**

При распределении по категориям учитывается не только категория товара, но и родительские категории (в YML передается вложенными элементами category). Соблюдайте правила:

Конечная категория, к которой относится товар, должна соответствовать товару.

Правильно

Шкафы/Распашные шкафы

Неправильно

Шкафы-купе/Шкафы

 Список категорий должен отражать названия реальных товарных категорий, а не содержать «заглушки», понятные только самому магазину.

Правильно

сервис поиска меб

#### Товары для интернет-магазина/Мебель/Кровати

Неправильно

Товары для интернет-магазина/Склад\_1

Путь до конечной категории, к которой относится товар, должен быть логичным.

Правильно

Мебель/Тумбы/Прикроватные тумбы

Неправильно

Тумбы/Мебель/Прикроватные тумбы

Если у вашего магазина нет своего списка категорий или вы сомневаетесь, как указать категорию, вы можете использовать:

- Названия из дерева категорий Mebel.ru. Файл обновляется ежедневно.
- Названия категорий с сайта Mebel.ru.

Внимание! Название одной и той же категории может немного отличаться на сайте

Mebel.ru и в дереве категорий (например, «Тумбы для обуви» и «Обувницы»).

Распределение предложений по категориям происходит автоматически. Иногда предложения могут попадать в неправильные категории — даже если вы соблюдали правила, описанные выше, или использовали категории из дерева или с сайта Mebel.ru. В этом случае отправьте запрос в поддержку.

#### <span id="page-14-1"></span>**Описание товарного предложения**

При распределении по категориям учитывается описание в элементе [description](https://yandex.ru/support/partnermarket/elements/description.html), текст должен соответствовать требованиям.

Хорошее описание

Часы настенные. Плавный ход секундной стрелки. Питание: 1 элемент АА.

Высота 35 см Длинна 35 см Глубина 25 см.

Плохое описание

Есть доставка.

#### <span id="page-14-0"></span>**Тип товарного предложения**

Для большинства товаров подходит упрощенный или произвольный тип описания. Если для предложения используется специальный тип, например, Лекарства или Книги, оно будет опубликовано именно в такой категории Mebel.ru. Наименование, описание и категория, указанные магазином, учитываться не будут.

## <span id="page-15-2"></span>**Типичные ошибки в XML**

## <span id="page-15-1"></span>**Неправильный тип товара в typePrefix**

Тип товара указан неправильно.

#### Неправильно

<typePrefix>Тумба для обуви</typePrefix>

<model>Румер</model>

#### Правильно

<typePrefix>Шкаф-купе</typePrefix>

<model>Румер</model>

Использовано слишком общее обозначение.

#### Неправильно

<typePrefix>Емкость</typePrefix>

<model>Hunersdorf 20 литров</model>

#### Правильно

<typePrefix>Канистра для бензина</typePrefix>

<model>Hunersdorf 20 литров</model>

Указывая тип товара в typePrefix:

- o руководствуйтесь тем, как этот товар позиционирует производитель;
- o не используйте двусмысленные или слишком общие слова.

### <span id="page-15-0"></span>**Лишние данные в элементах**

#### **Лишние данные в model**

Наиболее частая ошибка — дублирование производителя или типа товара в элементе model.

Неправильно

<typePrefix>Прикроватная тумба</typePrefix>

<vendor>Благо-мебель</vendor>

<model>Прикроватная тумба Благо-мебель Оптима Люкс</model>

#### сервис поиска мебели

<span id="page-16-1"></span> **Внимание. В элементе model нельзя указывать производителя или тип товара. Указывайте только модель и важные параметры.**

**Лишние данные о скидках и акциях.**

Неправильно

 $\langle$ name>Шкаф-купе Конишуа (+ скидка 10% при заказе от 2 шт.) $\langle$ name>

Правильно

<name>Шкаф-купе Конишуа</name>

**Лишнее название магазина.**

#### Неправильно

<name>Шкаф-купе Концепт 35 МебельМС</name>

#### Правильно

<name>Шкаф-купе Концепт 35</name>

#### **Лишние данные о месте изготовления товара.**

#### Неправильно

```
<name>Входная металлическая дверь Китай Стройгост 5-1 металл 
880*2060мм</name>
```
#### Правильно

<name>Входная металлическая дверь Стройгост 5-1 металл 880\*2060мм</name>

#### <span id="page-16-0"></span>**Неполные данные в элементах**

#### **Не указан производитель.**

Неправильно

<name>Компьютерное кресло Поло черное</name>

Правильно

<name>Компьютерное кресло AMF Поло черное</name>

**Не указан тип товара.**

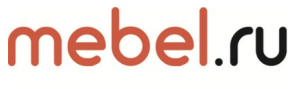

сервис поиска мебели

Неправильно

<name>LEVENHUK LabZZ M101</name>

Правильно

<name>Микроскоп LEVENHUK LabZZ M101</name>

**Не указано название и/или артикул модели.**

Неправильно

<name>Кухонные весы</name>

Правильно

<name>Кухонные весы BC5000 Optiss</name>

## <span id="page-17-2"></span>**Как добавить на Mebel.ru новую карточку товара или производителя**

### <span id="page-17-1"></span>**Добавление карточки товара**

Для наиболее популярных категорий товаров (например, шкафов-купе, диванов, компьютерных столов) карточки создаются сотрудниками Mebel.ru. Для остальных категорий товаров карточки могут формироваться автоматически (например, для комодов, стульев) либо отсутствовать (например, для кухонных аксессуаров).

Если на Mebel.ru еще нет карточки для товара, который относится к популярной категории (где для других товаров карточки есть), вы можете отправить заявку на создание карточки через форму обратной связи.

Внимание. Заявки на создание карточек товаров добавляются в общую очередь. В течение нескольких недель принимается решение о том, заводить карточку для конкретного товара или нет. Результат можно отслеживать в личном кабинете — перейдите на страницу Ассортимент → Новые карточки моделей и отфильтруйте отчет по категории.

### <span id="page-17-0"></span>**Добавление нового производителя**

Вы можете отправить заявку на добавление производителя на Mebel.ru. В поле «Сообщение» в форме обратной связи укажите следующие данные:

- наименование производителя;
- ссылку на официальный сайт;
- категории товаров, выпускаемые производителем.

## <span id="page-18-1"></span>**Приложение. Рекомендуемые наборы параметров для различных категорий мебели.**

### <span id="page-18-0"></span>**Набор параметров для категории «Кухни»**

<offers> <offer id="Уникальный ID"> <url> https://наименованиесайта.ru/product\_page  $\langle$ /url> <name>Наименование товара артикул модель</name> <vendor>Бренд</vendor> <price>Цена товара со скидкой</price> <oldprice>Цена товара без скидки</oldprice> <currencyId>RUR</currencyId> <picture>http:/наименование сайта/.ru/img/model\_jpg</picture> <description>Текст описания</description> <picture>http:/наименование сайта/.ru/img/model\_jpg</picture> <param name="Цена за погонный метр">стоимость одного погонного метра</param> <param name="Высота" unit="мм">высота изделия</param> <param name="Ширина" unit="мм">ширина изделия</param> <param name="Глубина" unit="мм">глубина изделия</param> <param name="Тип кухни">прямая, угловая, с островом, с полуостровом, с барной стойкой, дизайнерская, П-образная</param> <param name="Производитель">импортный или отечественный</param> <param name="Стиль кухни">классический, лофт, минимализм, неоклассический, прованс, ретро, скандинавский, современный</param> <param name="Материал фасада">ЛДСП, МДФ, массив..</param> <param name="Фактура поверхности">без обработки,глянцевая, матовая, патинированная</param> <param name="Цвет фасада">ясень шимо, красный, синий...</param> <param name="Декоративные элементы">балюстрады, муратура, буазери, витраж, карнизы, арка, дверка со стеклом...</param> <param name="Витражные стёкла">декоративные, тиффани, с деколями, стандартные…</param> <param name="Столешница">есть или нет</param> <param name="Материал столешницы">камень, ЛДСП</param> <param name="Цвет столешницы">гранит, красный, синий...</param> <param name="Стеновая панель">есть или нет</param> <param name="Материал стеновой панели">нерж сталь, стекло, эмаль…</param> <param name="Цвет стеновой панели">нерж сталь, белый, синий</param>  $\epsilon$ рагат name="Производитель фурнитуры">hettich и подобные $\epsilon$ /рагат <param name="Страна производства фурнитуры">Германия, Китай, Россия…</param> <param name="Тип ручек">pusn to open, современные, ретро…</param> <param name="Доводчики">есть или нет</param> <param name="Подсветка">нет - галогенная - светодиодная</param> <param name="Количество ламп подсветки">шт</param> <country\_of\_origin>страна-производитель</country\_of\_origin> <manufacturer\_warranty>кол-во месяцев гарантии</manufacturer\_warranty> <offer> </offers>

#### <span id="page-19-1"></span>**Набор параметров для категории «Диваны»**

```
<offers>
 <offer id="Уникальный ID">
   \langleurl>https://наименованиесайта.ru/product_page
   \langle/url><name>Наименование товара артикул модель</name>
   <vendor>Бренд</vendor>
   <price>Цена товара со скидкой</price>
   <oldprice>Цена товара без скидки</oldprice>
   <currencyId>RUR</currencyId>
   <picture>http:/наименование сайта/.ru/img/model_jpg</picture>
   <description>Текст описания</description>
   <picture>http:/наименование сайта/.ru/img/model_jpg</picture>
   <param name="Высота" unit="мм">высота изделия</param>
   <param name="Ширина" unit="мм">ширина изделия</param>
   <param name="Глубина" unit="мм">глубина изделия</param>
   <param name="Тип дивана">прямой, угловой, полукруглый, диван-кровать, 
   модульный, круглый</param>
   <param name="Вид дивана">раскладной, нераскладной</param>
   <param name="Подлокотники">есть или нет</param>
   <param name="Ножки">есть или нет</param>
   <param name="Основной материал">рогожка, экокожа, шенилл...</param>
   <param name="Цвет основного материала">красный, синий, зелёный…</param>
   <param name="Материал-компаньон">рогожка, флок, вельвет..</param>
   <param name="Цвет материала-компаньона">чёрный, красный, серый..</param>
   <param name="Материал подлокотников">флок, дерево...</param>
   <param name="Материал ножек">металл, дерево..</param>
   <param name="Механизм трансформации">аккордеон, дельфин, 
   еврокнижка…</param>
   <param name="Пружинный блок">есть или нет</param>
   <param name="Беспружинный блок">есть или нет</param>
   <param name="Наполнение беспружинного блока">ППУ, поролон, 
   синтепух…</param>
   <param name="Подголовники">есть или нет</param>
   <param name="Съёмный чехол">есть или нет</param>
   <param name="Подлокотники">несъёмные, съёмные, с поднимающейся 
   крышкой</param>
   <param name="Наличие бара">есть или нет</param>
   <param name="Ящик для белья">есть или нет</param>
   <param name="Количество ящиков для белья">число</param>
   <param name="Декоративные подушки">есть или нет</param>
   <param name="Количество декоративных подушек">число</param>
   <param name="Встроенная акустическая система">есть или нет</param>
   <country_of_origin>страна-производитель</country_of_origin>
   <manufacturer_warranty>кол-во месяцев гарантии</manufacturer_warranty>
   </offer>
```
#### </offers>

#### <span id="page-19-0"></span>**Набор параметров для категории «Шкафы»**

```
<offers>
  <offer id="Уникальный ID">
    \langle \text{url} \ranglehttps://наименованиесайта.ru/product_page
    \langle/url\rangle<name>Наименование товара артикул модель</name>
```
сервис поиска мебели

<vendor>Бренд</vendor> <price>Цена товара со скидкой</price> <oldprice>Цена товара без скидки</oldprice> <currencyId>RUR</currencyId> <picture>http:/наименование сайта/.ru/img/model\_jpg</picture> <description>Текст описания</description> <picture>http:/наименование сайта/.ru/img/model\_jpg</picture> <param name="Высота" unit="мм">высота изделия</param> <param name="Ширина" unit="мм">ширина изделия</param> <param name="Глубина" unit="мм">глубина изделия</param> <param name="Тип шкафа">распашной, шкаф-купе, стеллаж, гардеробная система, трансформер, полки</param> <param name="Вид шкафа">прямой, угловой</param> <param name="Количество дверей">число</param> <param name="Зеркало">есть или нет</param> <param name="Материал фасада">ЛДСП, МДФ, массив..</param> <param name="Цвет фасада">венге, клён, дуб юкон…</param> <param name="Штанга">есть или нет</param> <param name="Пантограф">есть или нет</param> <param name="Брючница">есть или нет</param> <param name="Полки">есть или нет</param> <param name="Корзины">есть или нет</param> <param name="Галстучница">есть или нет</param> <param name="Подсветка">есть или нет</param> <param name="Ручки">push to open, встроенные, классические, ретро…</param> <country\_of\_origin>страна-производитель</country\_of\_origin> <manufacturer\_warranty>кол-во месяцев гарантии</manufacturer\_warranty> </offer> </offers>

### <span id="page-20-0"></span>**Набор параметров для категории «Комоды»**

```
<offers>
 <offer id="Уникальный ID">
   \langle \text{ur1} \ranglehttps://наименованиесайта.ru/product_page
   \langleurl><name>Наименование товара артикул модель</name>
   <vendor>Бренд</vendor>
   <price>Цена товара со скидкой</price>
   <oldprice>Цена товара без скидки</oldprice>
   <currencyId>RUR</currencyId>
   <picture>http:/наименование сайта/.ru/img/model_jpg</picture>
   <description>Текст описания</description>
   <picture>http:/наименование сайта/.ru/img/model_jpg</picture>
   <param name="Высота" unit="мм">высота изделия</param>
   <param name="Ширина" unit="мм">ширина изделия</param>
   <param name="Глубина" unit="мм">глубина изделия</param>
   <param name="Тип">комод, комод для детской</param>
   <param name="Стиль">классический, лофт, минимализм, неоклассический, 
   прованс, ретро, скандинавский, современный</param>
   <param name="Количество ящиков">число/param>
   <param name="Трансформер">да или нет</param>
   <param name="Место для сидения">да или нет</param>
   <param name="Место для хранения">да или нет</param>
   <param name="Материал фасада">ЛДСП, МДФ, массив…</param>
   <param name="Цвет фасада">венге, клён, дуб юкон..</param>
   <param name="Фактура поверхности">матовая, глянцевая</param>
```

```
сервис поиска мебели
   <param name="Колёсики">да или нет</param>
   <country_of_origin>страна-производитель</country_of_origin>
   <manufacturer_warranty>кол-во месяцев гарантии</manufacturer_warranty>
   </offer>
</offers>
```
#### <span id="page-21-1"></span>**Набор параметров для категории «Кресла»**

```
<offers>
 <offer id="Уникальный ID">
   <url>
    https://наименованиесайта.ru/product_page
   \langle/url>
   <name>Наименование товара артикул модель</name>
   <vendor>Бренд</vendor>
   <price>Цена товара со скидкой</price>
   <oldprice>Цена товара без скидки</oldprice>
   <currencyId>RUR</currencyId>
   <picture>http:/наименование сайта/.ru/img/model_jpg</picture>
   <description>Текст описания</description>
   <picture>http:/наименование сайта/.ru/img/model_jpg</picture>
   <param name="Высота" unit="мм">высота изделия</param>
   <param name="Ширина" unit="мм">ширина изделия</param>
   <param name="Глубина" unit="мм">глубина изделия</param>
   <param name="Тип кресла">банкетки и пуфы, в гостиную, кресла-груши, 
   кресла-кровати, офисные</param>
   <param name="Стиль">классический, лофт, минимализм, неоклассический, 
   прованс, ретро, скандинавский, современный</param>
   <param name="Вид кресла">каминное, кресло-качалка, кресло-стул, кресло-
   кровать, стандартное</param>
   <param name="Раскладное">да или нет</param>
   <param name="Механизм трансформации">аккордеон, выкатное, 
   еврософа…</param>
   <param name="Материал">рогожка, шенилл, флок…</param>
   <param name="Цвет">чёрный, белый, красный...</param>
   <country_of_origin>страна-производитель</country_of_origin>
   <manufacturer_warranty>кол-во месяцев гарантии</manufacturer_warranty>
   </offer>
```

```
</offers>
```
### <span id="page-21-0"></span>**Набор параметров для категории «Кровати»**

```
<offers>
 <offer id="Уникальный ID">
   \langleurl>https://наименованиесайта.ru/product_page
   \langle/url\rangle<name>Наименование товара артикул модель</name>
   <vendor>Бренд</vendor>
   <price>Цена товара со скидкой</price>
   <oldprice>Цена товара без скидки</oldprice>
   <currencyId>RUR</currencyId>
   <picture>http:/наименование сайта/.ru/img/model_jpg</picture>
   <description>Текст описания</description>
   <picture>http:/наименование сайта/.ru/img/model_jpg</picture>
   <param name="Высота" unit="мм">высота изделия</param>
   <param name="Ширина" unit="мм">ширина изделия</param>
```

```
сервис поиска мебели
```
<param name="Глубина" unit="мм">глубина изделия</param> <param name="Тип кровати">односпальные, двуспальные, полуторные, детские, с подъёмным механизмом, основания для кроватей</param> <param name="Подъёмный механизм">с подъёмным механизмом или без подъёмного механизма</param> <param name="Каркас кровати">деревянный, металлический, мягкий</param> <param name="Материал">ЛДСП, массив, ткань, кожа...</param> <param name="Цвет каркаса">чёрный, белый, красный, венге…</param> <country\_of\_origin>страна-производитель</country\_of\_origin> <manufacturer\_warranty>кол-во месяцев гарантии</manufacturer\_warranty> </offer> </offers>

#### <span id="page-22-1"></span>**Набор параметров для категории «Столы»**

```
<offers>
 <offer id="Уникальный ID">
   <url>
    https://наименованиесайта.ru/product_page
   \langle/url><name>Наименование товара артикул модель</name>
   <vendor>Бренд</vendor>
   <price>Цена товара со скидкой</price>
   <oldprice>Цена товара без скидки</oldprice>
   <currencyId>RUR</currencyId>
   <picture>http:/наименование сайта/.ru/img/model_jpg</picture>
   <description>Текст описания</description>
   <picture>http:/наименование сайта/.ru/img/model_jpg</picture>
   <param name="Высота" unit="мм">высота изделия</param>
   <param name="Ширина" unit="мм">ширина изделия</param>
   <param name="Глубина" unit="мм">глубина изделия</param>
   <param name="Тип стола">компьютерный, детский, журнальный, обеденный, 
   туалетный столик</param>
   <param name="Стиль">классический, лофт, минимализм, неоклассический, 
   прованс, ретро, скандинавский, современный</param>
   <param name="Складной">Вручную, с механизмом</param>
   <param name="Материал каркаса">ЛДСП, массив, металл…</param>
   <param name="Цвет каркаса">чёрный, белый, красный, венге..</param>
   <param name="Материал столешницы">ЛДСП, массив, стекло..</param>
   <param name="Цвет столешницы">чёрный, белый, красный, венге…</param>
   <param name="Форма">квадратный, круглый, нестандартный, овальный, 
   прямоугольный</param>
   <param name="Количество ножек">число</param>
   <param name="Колёсики">есть или нет</param>
   <country_of_origin>страна-производитель</country_of_origin>
   <manufacturer_warranty>кол-во месяцев гарантии</manufacturer_warranty>
   </offer>
```

```
</offers>
```
### <span id="page-22-0"></span>**Набор параметров для категории «Стулья»**

```
<offers>
 <offer id="Уникальный ID">
   <url>
     https://наименованиесайта.ru/product_page
   </url>
   <name>Наименование товара артикул модель</name>
```
сервис поиска мебели

<vendor>Бренд</vendor> <price>Цена товара со скидкой</price> <oldprice>Цена товара без скидки</oldprice> <currencyId>RUR</currencyId> <picture>http:/наименование сайта/.ru/img/model\_jpg</picture> <description>Текст описания</description> <picture>http:/наименование сайта/.ru/img/model\_jpg</picture> <param name="Высота" unit="мм">высота изделия</param> <param name="Ширина" unit="мм">ширина изделия</param> <param name="Глубина" unit="мм">глубина изделия</param> <param name="Тип стула">барный, детский, кухонный, офисный</param> <param name="Стиль">классический, лофт, минимализм, неоклассический, прованс, ретро, скандинавский, современный</param> <param name="Складной">есть или нет</param> <param name="Материал каркаса">ЛДСП, массив, пластик…</param> <param name="Материал обивки">чёрный, белый, красный…</param> <country\_of\_origin>страна-производитель</country\_of\_origin> <manufacturer\_warranty>кол-во месяцев гарантии</manufacturer\_warranty> </offer> </offers>

#### <span id="page-23-0"></span>**Набор параметров для категории «Матрасы»**

```
<offers>
 <offer id="Уникальный ID">
   \langleurl>https://наименованиесайта.ru/product_page
   \langle/url><name>Наименование товара артикул модель</name>
   <vendor>Бренд</vendor>
   <price>Цена товара со скидкой</price>
   <oldprice>Цена товара без скидки</oldprice>
   <currencyId>RUR</currencyId>
   <picture>http:/наименование сайта/.ru/img/model_jpg</picture>
   <description>Текст описания</description>
   <picture>http:/наименование сайта/.ru/img/model_jpg</picture>
   <param name="Высота матраса" unit="мм">высота изделия</param>
   <param name="Габариты Г х Ш" unit="мм">единица торгового 
   предложения</param>
   <param name="Тип матраса">пружинный, беспружинный, детский, чехол для 
   матраса</param>
   <param name="Жёсткость">низкая, средняя, высокая, 
   разносторонняя</param>
   <param name="Нагрузка на спальное место" unit="кг">масса в кг</param>
   <param name="Максимальный вес на 1 спальное место" 
   unit="кг">максимальный вес 1 спящего</param>
   <param name="Материал чехла">рогожка, ткань, хлопок</param>
   <param name="Цвет чехла">чёрный, белый, красный, зелёный...</param>
   <param name="Пружинный блок">зависимый или независимый</param>
   <param name="Наполнитель">ППУ, поролон, синтепух…</param>
   <param name="Скручен в рулон">да или нет</param>
   <param name="Съёмный чехол">да или нет</param>
   <country_of_origin>страна-производитель</country_of_origin>
   <manufacturer_warranty>кол-во месяцев гарантии</manufacturer_warranty>
   </offer>
```

```
</offers>
```